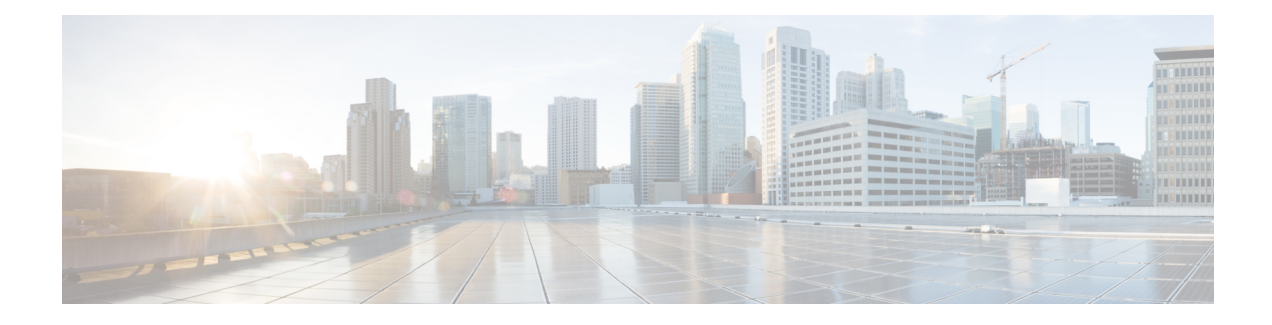

# **OSPF Retransmissions Limit**

The OSPF Retransmissions Limit feature adds a limit to the number of retransmissions of database exchange and update packets for both demand and non-demand circuits. The retransmission of these packets stops once thisretry limit isreached, thus preventing unnecessary use of the link in continual retransmission of the packets if, for some reason, a neighbor is not responding during adjacency forming. This feature module describes the change in how the Open Shortest Path First (OSPF) protocol handles retransmissions.

- Finding Feature [Information,](#page-0-0) on page 1
- Restrictions For OSPF [Retransmissions](#page-0-1) Limit, on page 1
- Information About OSPF [Retransmissions](#page-1-0) Limit, on page 2
- Overview About OSPF [Retransmissions](#page-1-1) Limit, on page 2
- How to Configure OSPF [Retransmissions](#page-1-2) Limit, on page 2
- Configuration Examples for OSPF [Retransmissions](#page-2-0) Limit, on page 3
- Additional References for OSPF [Retransmissions](#page-2-1) Limit, on page 3
- Feature Information for OSPF [Retransmissions](#page-3-0) Limit, on page 4

### <span id="page-0-0"></span>**Finding Feature Information**

Your software release may not support all the features documented in this module. For the latest caveats and feature information, see Bug [Search](https://tools.cisco.com/bugsearch/search) Tooland the release notes for your platform and software release. To find information about the features documented in this module, and to see a list of the releases in which each feature is supported, see the feature information table.

Use Cisco Feature Navigator to find information about platform support and Cisco software image support. To access Cisco Feature Navigator, go to [www.cisco.com/go/cfn.](http://www.cisco.com/go/cfn) An account on Cisco.com is not required.

## <span id="page-0-1"></span>**Restrictions For OSPF Retransmissions Limit**

The limit to the number of retransmissions does not apply for update packets on nonbroadcast multiaccess (NBMA) point-to-multipoint direct circuits. In this situation, the dead timer is used to end communication with non-responding neighbors and thus stop the retransmissions.

## <span id="page-1-0"></span>**Information About OSPF Retransmissions Limit**

### <span id="page-1-1"></span>**Overview About OSPF Retransmissions Limit**

Cisco IOS Release 12.2(4)T added a limit to the number of retransmissions of database exchange and update packets for both demand and non-demand circuits. The retransmission of these packets stops once this retry limit is reached, thus preventing unnecessary use of the link in continual retransmission of the packets if, for some reason, a neighbor is not responding during adjacency forming.

The limit for both demand circuit and non-demand circuit retransmissions is 24.

The limit-retransmissions command allows you to either remove (disable) the limit or change the maximum number of retransmissions to be a number from 1 to 255.

### <span id="page-1-2"></span>**Benefits**

The limit-retransmissions command provides for backward compatibility for previous or other releases of Cisco IOS or other routers that do not have this feature.

## **How to Configure OSPF Retransmissions Limit**

### **Setting OSPF Retransmission Limits**

#### **SUMMARY STEPS**

- **1. enable**
- **2. configure terminal**
- **3. router ospf** *process-ID*
- **4. limit retransmissions**{[**dc** {*max-number* | **disable**}] [**non-dc** {*max-number* | **disable**}]}
- **5. end**

#### **DETAILED STEPS**

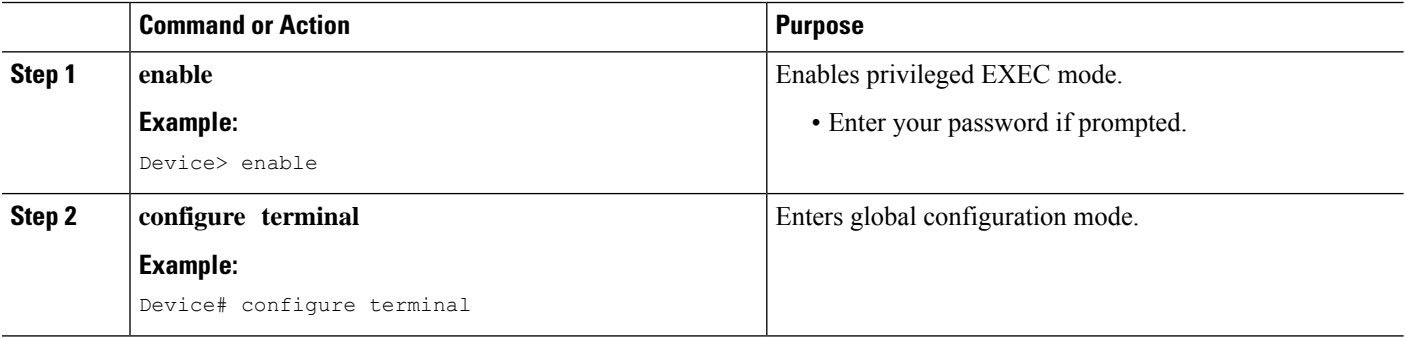

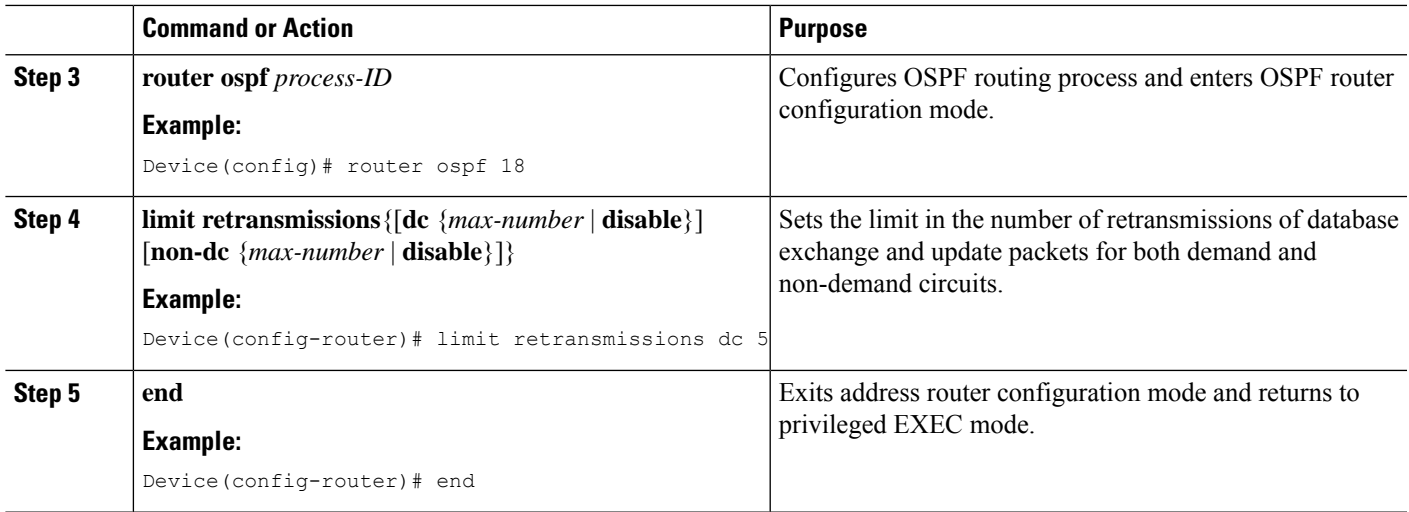

# <span id="page-2-0"></span>**Configuration Examples for OSPF Retransmissions Limit**

### **Example: Configuring OSPF Retransmissions Limit**

router ospf 18 limit retransmissions dc 5

# <span id="page-2-1"></span>**Additional References for OSPF Retransmissions Limit**

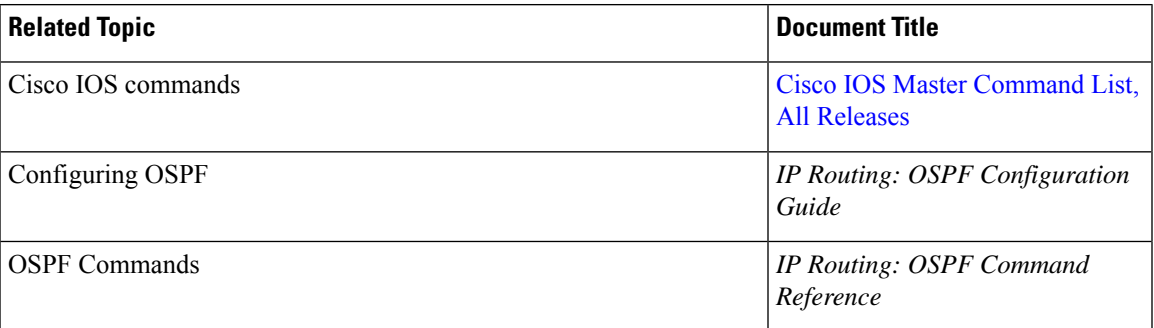

#### **Related Documents**

#### **Technical Assistance**

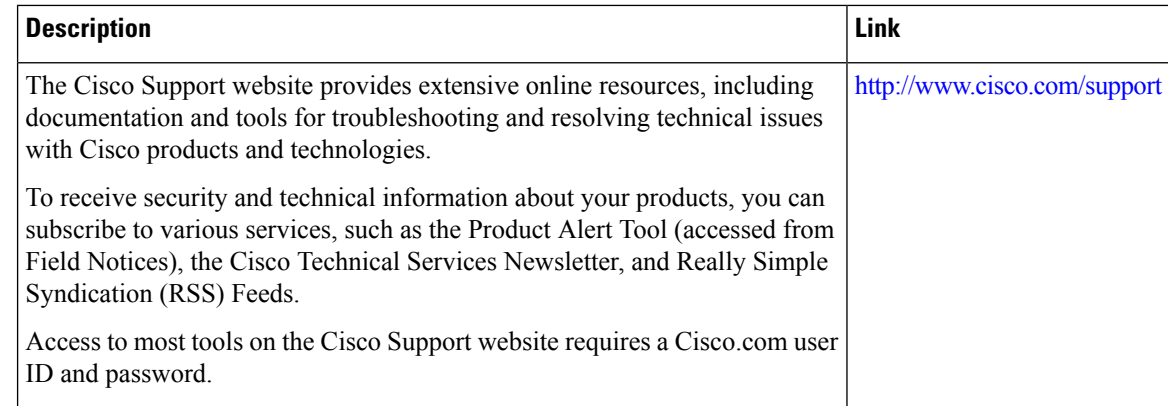

## <span id="page-3-0"></span>**Feature Information for OSPF Retransmissions Limit**

The following table provides release information about the feature or features described in this module. This table lists only the software release that introduced support for a given feature in a given software release train. Unless noted otherwise, subsequent releases of that software release train also support that feature.

Use Cisco Feature Navigator to find information about platform support and Cisco software image support. To access Cisco Feature Navigator, go to [www.cisco.com/go/cfn.](http://www.cisco.com/go/cfn) An account on Cisco.com is not required.

| <b>Feature Name</b>               | <b>Releases</b> | <b>Feature Information</b>                                                                                                    |
|-----------------------------------|-----------------|----------------------------------------------------------------------------------------------------|
| <b>OSPF Retransmissions Limit</b> | 12.2(11)T       | The OSPF Retransmissions Limit                                                                                                    |
|                                   | 15.2(1)SY       | feature adds a limit to the number<br>of retransmissions of database<br>exchange and update packets for<br>both demand and non-demand<br>circuits. The retransmission of these<br>packets stops once this retry limit<br>is reached, thus preventing<br>unnecessary use of the link in<br>continual retransmission of the<br>packets if, for some reason, a<br>neighbor is not responding during<br>adjacency forming<br>The following commands were<br>introduced or modified: limit<br>retransmissions. |

**Table 1: Feature Information for OSPF Retransmissions Limit**